# Package 'breakpointR'

April 5, 2024

<span id="page-0-0"></span>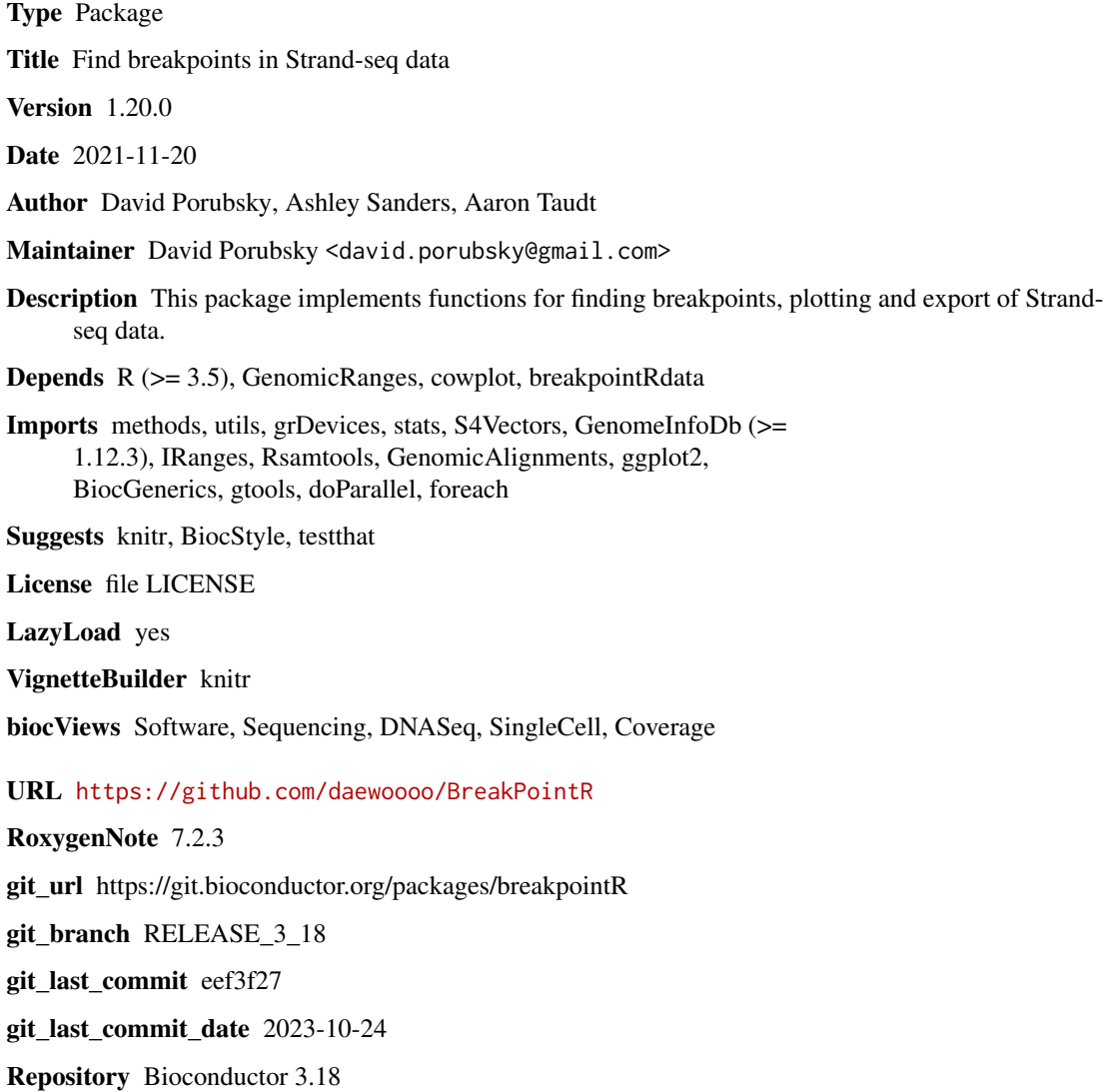

Date/Publication 2024-04-05

# <span id="page-1-0"></span>R topics documented:

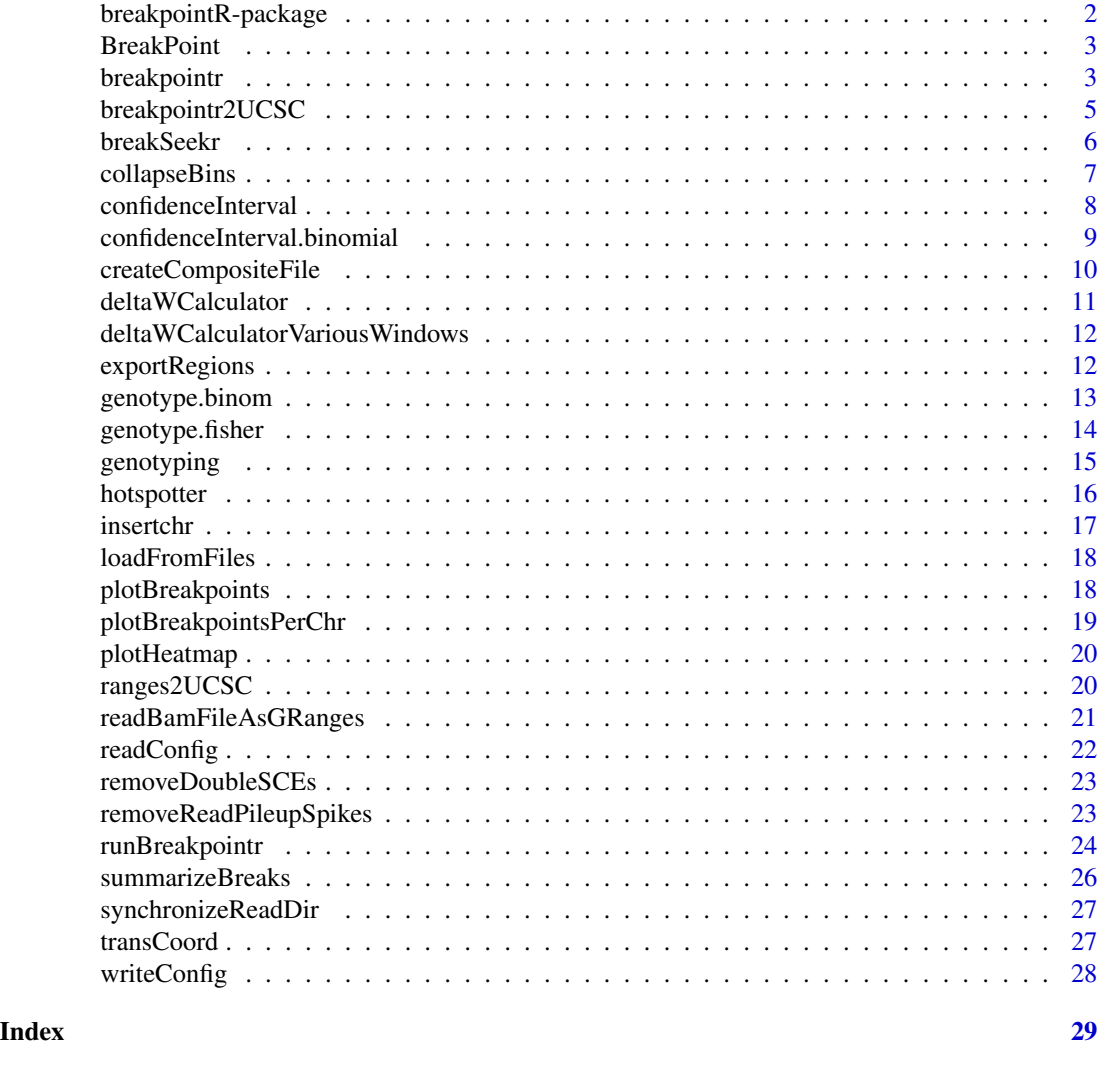

breakpointR-package *Breakpoint detection in Strand-Seq data*

# <span id="page-1-1"></span>Description

This package implements functions for finding breakpoints, plotting and export of Strand-seq data.

## Details

The main function of this package is [breakpointr](#page-2-1) and produces several plots and browser files. If you want to have more fine-grained control over the different steps check the vignette [How to use](#page-0-0) [breakpointR.](#page-0-0)

#### <span id="page-2-0"></span>BreakPoint 3

### Author(s)

David Porubsky, Ashley Sanders, Aaron Taudt

<span id="page-2-2"></span>BreakPoint *BreakPoint object*

#### Description

The BreakPoint object is output of the function [runBreakpointr](#page-23-1) and is basically a list with various entries. The class() attribute of this list was set to "BreakPoint". Entries can be accessed with the list operators '[[]]' and '\$'.

# Value

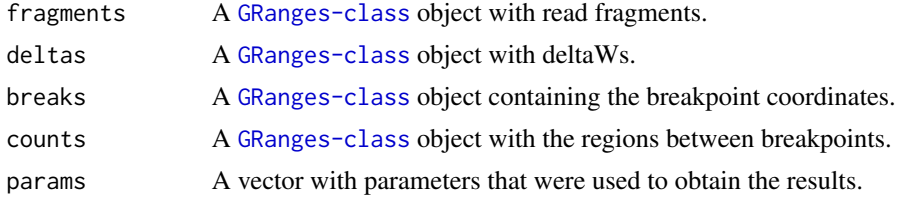

#### See Also

runBreakpointr

<span id="page-2-1"></span>breakpointr *Main function for the* [breakpointR](#page-1-1) *package*

### Description

This function is an easy-to-use wrapper to find breakpoints with [runBreakpointr](#page-23-1) in parallel, write the results to file, plot results and find hotspots.

```
breakpointr(
  inputfolder,
  outputfolder,
  configfile = NULL,
  numCPU = 1,
  reuse.existing.files = FALSE,
  windowsize = 1e+06,
  binMethod = "size",
  multi.sizes = NULL,
  pairedEndReads = FALSE,
```

```
pair2frgm = FALSE,
 chromosomes = NULL,
 minmapq = 10,
 filtAlt = FALSE,
 genoT = "fisher",trim = 10,
 peakTh = 0.33,
 zlim = 3.291,
 background = 0.05,
 minReads = 10,maskRegions = NULL,
 callHotSpots = FALSE,
 conf = 0.99)
```
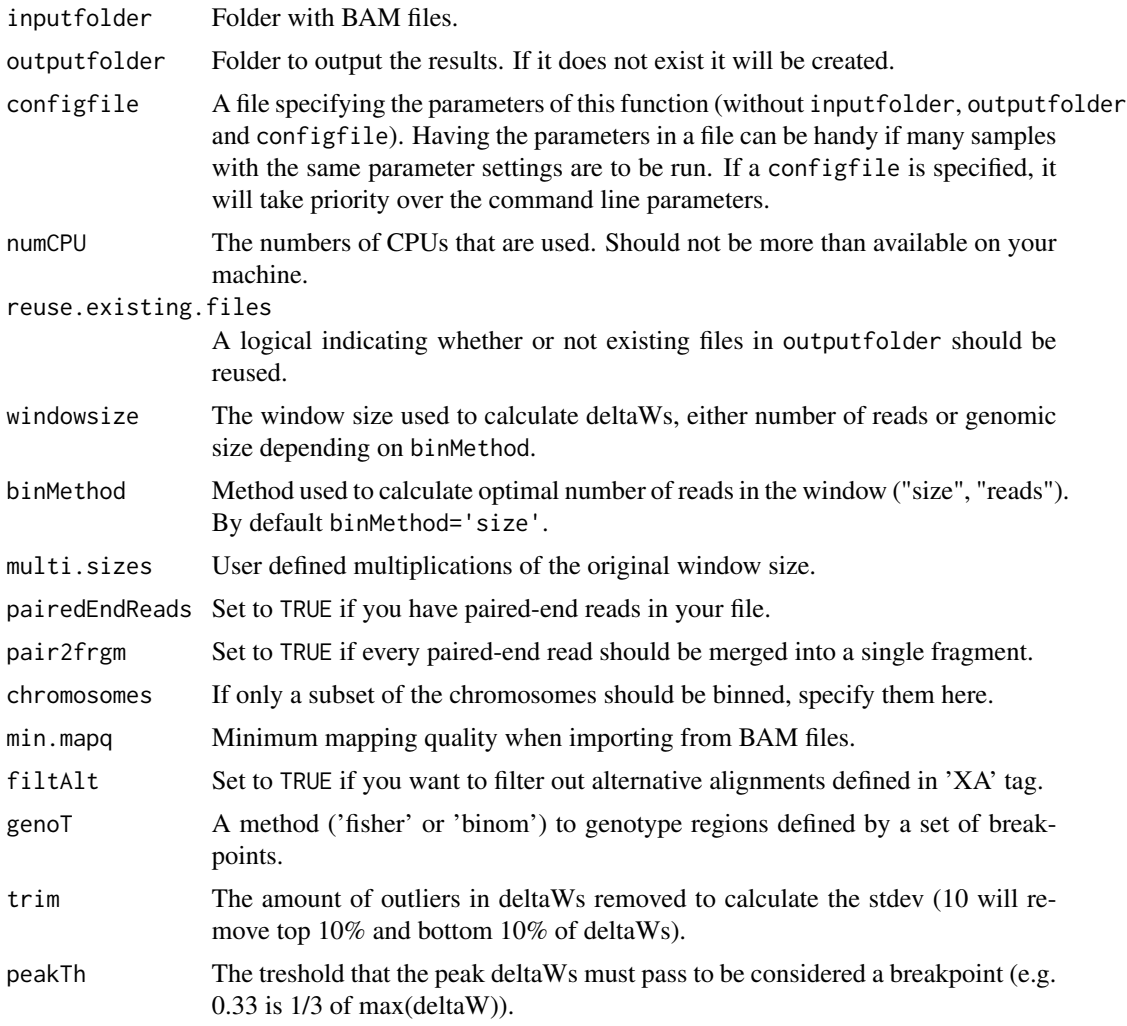

# <span id="page-4-0"></span>breakpointr2UCSC 5

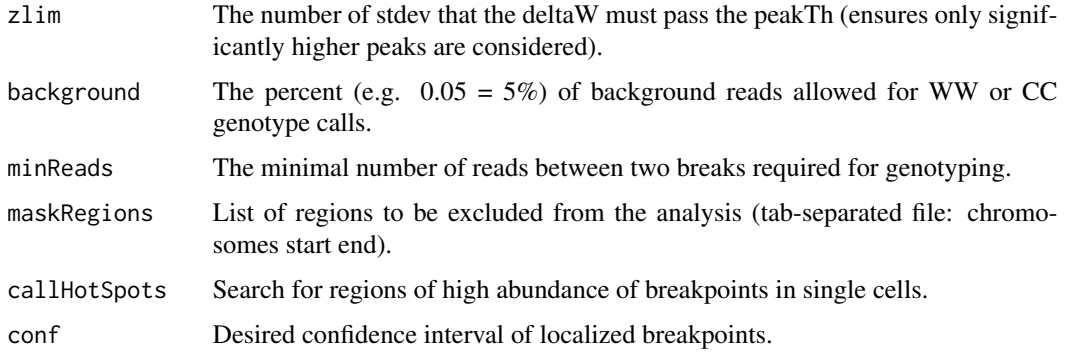

# Value

NULL

# Author(s)

David Porubsky, Aaron Taudt, Ashley Sanders

### Examples

```
## Not run:
## The following call produces plots and genome browser files for all BAM files in "my-data-folder"
breakpointr(inputfolder="my-data-folder", outputfolder="my-output-folder")
## End(Not run)
```
breakpointr2UCSC *Export UCSC browser formated files*

# Description

Write a bedfile or bedgraph from a breakpointR object for upload on to the UCSC Genome browser.

```
breakpointr2UCSC(
  index,
  outputDirectory,
  fragments = NULL,
  deltaWs = NULL,
 breakTrack = NULL,
  confidenceIntervals = NULL,
  breaksGraph = NULL
)
```
# <span id="page-5-0"></span>Arguments

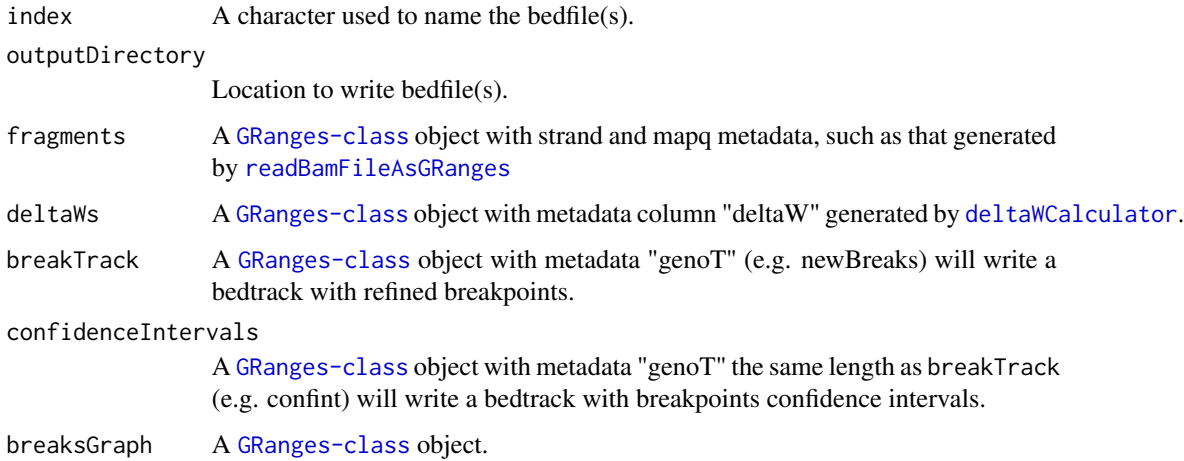

### Value

NULL

### Author(s)

Ashley Sanders, David Porubsky, Aaron Taudt

# Examples

```
## Get an example file
exampleFolder <- system.file("extdata", "example_results", package="breakpointRdata")
exampleFile <- list.files(exampleFolder, full.names=TRUE)[1]
## Load the file
brkpts <- get(load(exampleFile))
## Write results to BED files
breakpointr2UCSC(index='testfile', outputDirectory=tempdir(), breakTrack=brkpts$breaks)
```
breakSeekr *Find breakpoints from deltaWs*

### Description

Find breakpoints from deltaWs by localizing significant peaks based on z-score calculation.

```
breakSeekr(deltaWs, trim = 10, peakTh = 0.33, zlim = 3.291)
```
# <span id="page-6-0"></span>collapseBins 7

# Arguments

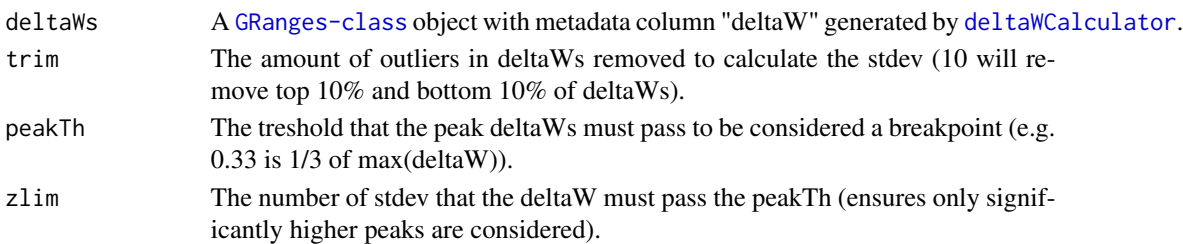

# Value

A [GRanges-class](#page-0-0) object containing breakpoint coordinates with various metadata columns.

#### Author(s)

David Porubsky, Aaron Taudt, Ashley Sanders

### Examples

```
## Get an example file
exampleFolder <- system.file("extdata", "example_bams", package="breakpointRdata")
exampleFile <- list.files(exampleFolder, full.names=TRUE)[1]
## Load the file
fragments <- readBamFileAsGRanges(exampleFile, pairedEndReads=FALSE, chromosomes='chr22')
## Calculate deltaW values
dw <- deltaWCalculator(fragments)
## Get significant peaks in deltaW values
breaks <- breakSeekr(dw)
```
collapseBins *Collapse consecutive bins with the same ID value*

#### Description

Collapse consecutive bins with the same value defined in 'id.field'.

### Usage

```
collapseBins(gr, id.field = 3)
```
#### Arguments

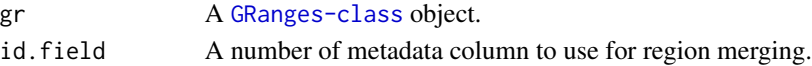

# Value

A [GRanges-class](#page-0-0) object.

<span id="page-7-0"></span>confidenceInterval *Estimate confidence intervals for breakpoints*

#### Description

Estimate confidence intervals for breakpoints by going outwards from the breakpoint read by read, and multiplying the probability that the read doesn't belong to the assigned segment.

#### Usage

```
confidenceInterval(breaks, fragments, background = 0.05, conf = 0.99)
```
### Arguments

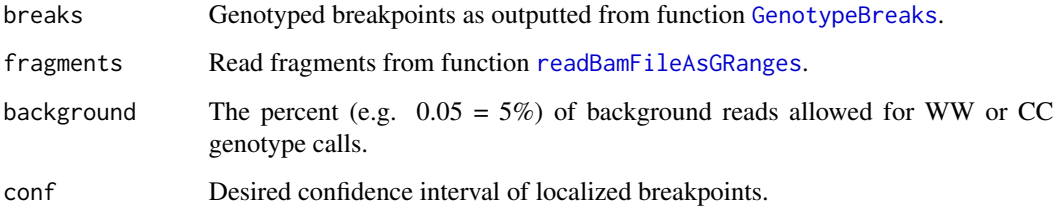

# Value

A [GRanges-class](#page-0-0) object of breakpoint ranges for a given confidence interval in conf.

### Author(s)

Aaron Taudt, David Porubsky

#### Examples

```
## Not run:
## Get an example file
exampleFolder <- system.file("extdata", "example_results", package="breakpointRdata")
exampleFile <- list.files(exampleFolder, full.names=TRUE)[1]
## Load the file
breakpoint.objects <- get(load(exampleFile))
## Calculate confidence intervals of genotyped breakpoints
confint <- confidenceInterval(breaks=breakpoint.objects$breaks, fragments=breakpoint.objects$fragments, backgrou
## End(Not run)
```
<span id="page-8-0"></span>confidenceInterval.binomial

*Estimate confidence intervals for breakpoints*

# Description

Estimate confidence intervals for breakpoints by going outwards from the breakpoint read by read, and performing a binomial test of getting the observed or a more extreme outcome, given that the reads within the confidence interval belong to the other side of the breakpoint.

### Usage

confidenceInterval.binomial(breaks, fragments, background = 0.02, conf = 0.99)

### Arguments

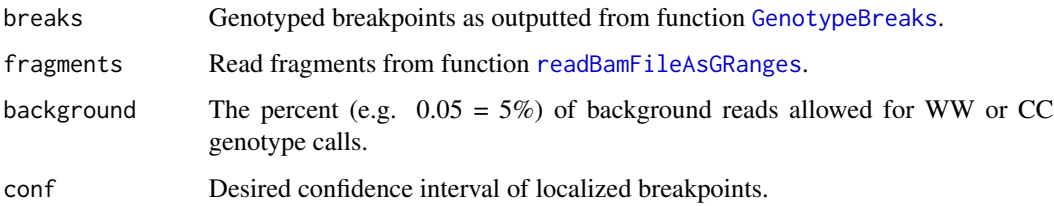

# Value

A [GRanges-class](#page-0-0) object of breakpoint ranges for a given confidence interval in conf.

### Author(s)

Aaron Taudt, David Porubsky

#### Examples

```
## Not run:
## Get an example file
exampleFolder <- system.file("extdata", "example_results", package="breakpointRdata")
exampleFile <- list.files(exampleFolder, full.names=TRUE)[1]
## Load the file
breakpoint.objects <- get(load(exampleFile))
## Calculate confidence intervals of genotyped breakpoints
confint <- confidenceInterval.binomial(breakpoint.objects$breaks, breakpoint.objects$fragments, background=0.02)
## End(Not run)
```
<span id="page-9-0"></span>createCompositeFile *Create composite Strand-seq file*

#### Description

This function will move through BAM files in a folder, read in each individual file and go through each chromosome, determine if the chromosome is WW or CC based on WCcutoff, reverse complement all reads in the WW file, append to a new composite file for that chromosome, order the composite file of each chromosome based on position.

#### Usage

```
createCompositeFile(
  file.list,
  chromosomes = NULL,
 pairedEndReads = TRUE,
 pair2frgm = FALSE,
 minmapq = 10,
  filtAlt = FALSE,WC.cutoff = 0.9,genoT = "fisher",
 background = 0.05)
```
# Arguments

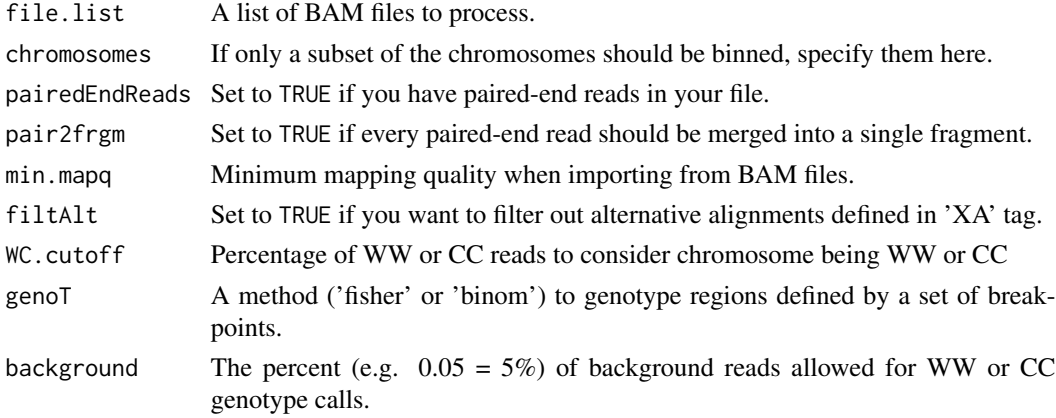

# Value

A [GRanges-class](#page-0-0) object.

# Author(s)

Ashley Sanders, David Porubsky

### <span id="page-10-1"></span><span id="page-10-0"></span>Description

This function will calculate deltaWs from a [GRanges-class](#page-0-0) object with read fragments.

# Usage

```
deltaWCalculator(frags, reads.per.window = 100)
```
# Arguments

frags A [GRanges-class](#page-0-0) with read fragments (see [readBamFileAsGRanges](#page-20-1)).

reads.per.window

Number of reads in each dynamic window.

### Value

The input frags with additional meta-data columns.

### Author(s)

Aaron Taudt

# See Also

readBamFileAsGRanges

### Examples

```
## Get an example file
exampleFolder <- system.file("extdata", "example_bams", package="breakpointRdata")
exampleFile <- list.files(exampleFolder, full.names=TRUE)[1]
## Load the file
fragments <- readBamFileAsGRanges(exampleFile, pairedEndReads=FALSE, chromosomes='chr22')
## Calculate deltaW values
dw <- deltaWCalculator(fragments)
```
<span id="page-11-0"></span>deltaWCalculatorVariousWindows

*Calculate deltaWs using various window sizes*

# Description

This function will calculate deltaWs from a [GRanges-class](#page-0-0) object with read fragments.

# Usage

```
deltaWCalculatorVariousWindows(
  frags,
  reads.per.window = 100,
  multi.sizes = c(2, 4, 6)\mathcal{L}
```
# Arguments

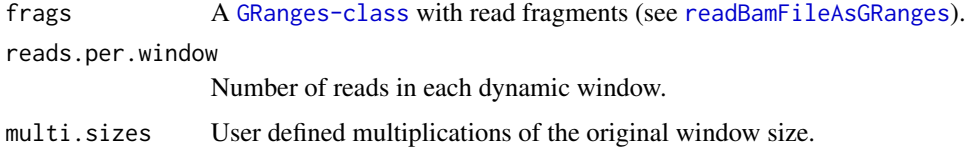

# Value

The input frags with additional meta-data columns.

### Author(s)

David Porubsky

### See Also

deltaWCalculator

exportRegions *Function to print WC regions after breakpointR analysis*

# Description

Function to print WC regions after breakpointR analysis

# <span id="page-12-0"></span>genotype.binom 13

# Usage

```
exportRegions(
  datapath,
  file = NULL,
  collapseInversions = FALSE,
  collapseRegionSize = 5e+06,
 minRegionSize = 5e+06,
  state = "wc")
```
### Arguments

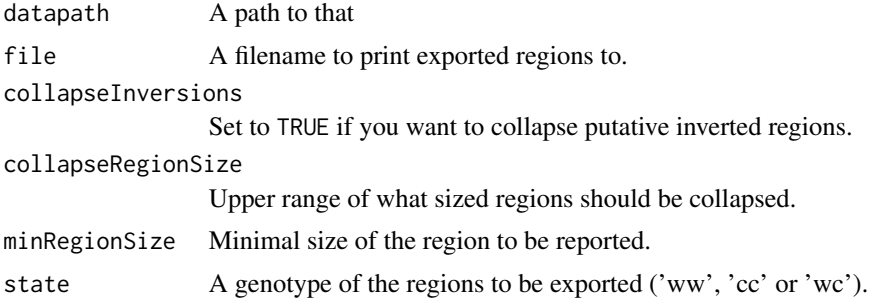

# Value

A data.frame object containing all regions with user defined 'state'.

### Author(s)

David Porubsky

### Examples

```
## Get an example file
exampleFolder <- system.file("extdata", "example_results", package="breakpointRdata")
## To export regions genotyped as 'wc'
wc.regions <- exportRegions(datapath=exampleFolder, collapseInversions=FALSE, minRegionSize=5000000, state='wc')
```
genotype.binom *Assign states to any given region using binomial test.*

### Description

Assign states to any given region using binomial test.

```
genotype.binom(wReads, cReads, background = 0.05, minReads = 10, log = FALSE)
```
# <span id="page-13-0"></span>Arguments

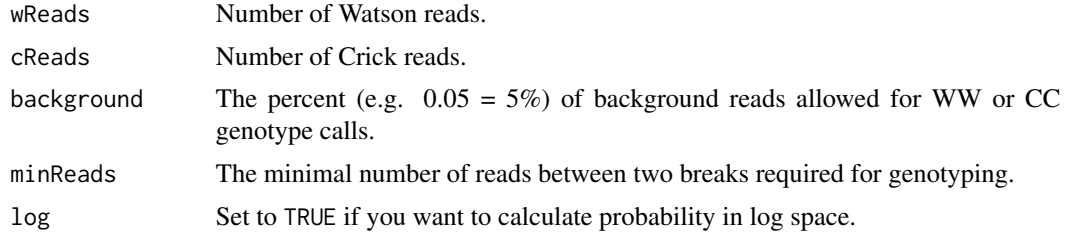

# Value

A list with the \$bestFit and \$pval.

# Author(s)

David Porubsky

# Examples

```
## Get Crick and Watson read counts
## Crick read count
cReads <- 30
## Watson read count
wReads <- 5
genotype.binom(cReads = cReads, wReads = wReads, background = 0.05, minReads = 10, log = TRUE)
```
genotype.fisher *Assign states to any given region using Fisher Exact Test.*

# Description

Assign states to any given region using Fisher Exact Test.

### Usage

```
genotype.fisher(cReads, wReads, roiReads, background = 0.05, minReads = 10)
```
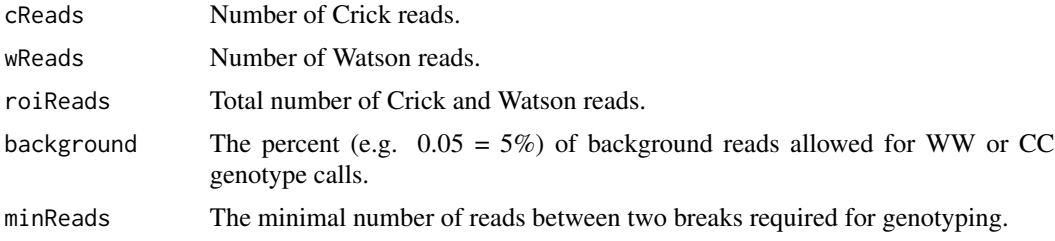

# <span id="page-14-0"></span>genotyping 15

# Value

A list with the \$bestFit and \$pval.

# Author(s)

David Porubsky, Aaron Taudt

# Examples

```
## Get Crick and Watson read counts
## Crick read count
cReads <- 30
## Watson read count
wReads <- 5
genotype.fisher(cReads = cReads, wReads = wReads, roiReads = cReads + wReads, background = 0.05, minReads = 10)
```
genotyping *Set of functions to genotype regions in between localized breakpoints*

# <span id="page-14-1"></span>Description

Each defined region is given one of the three states ('ww', 'cc' or 'wc') Consecutive regions with the same state are collapsed

# Usage

```
GenotypeBreaks(
 breaks,
  fragments,
  background = 0.05,
 minReads = 10,genoT = "fisher"
)
```
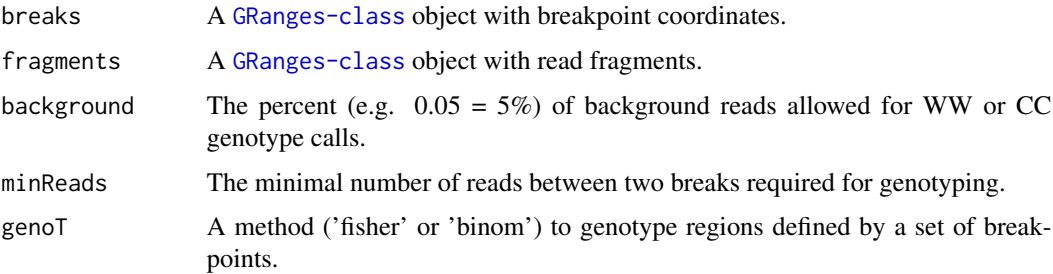

# Details

Function GenotypeBreaks exports states of each region defined by breakpoints. Function genotype. fisher assigns states to each region based on expected counts of Watson and Crick reads. Function genotype.binom assigns states to each region based on expected counts of Watson and Crick reads.

### Value

A [GRanges-class](#page-0-0) object with genotyped breakpoint coordinates.

# Functions

• GenotypeBreaks(): Genotypes breakpoint defined regions.

### Author(s)

David Porubsky, Ashley Sanders, Aaron Taudt

### Examples

```
## Get an example file
exampleFolder <- system.file("extdata", "example_results", package="breakpointRdata")
exampleFile <- list.files(exampleFolder, full.names=TRUE)[1]
## Load the file
breakpoint.objects <- get(load(exampleFile))
## Genotype regions between breakpoints
gbreaks <- GenotypeBreaks(breaks=breakpoint.objects$breaks, fragments=breakpoint.objects$fragments)
```
hotspotter *Find hotspots of genomic events*

#### Description

Find hotspots of genomic events by using kernel [density](#page-0-0) estimation.

#### Usage

```
hotspotter(gr.list, bw, pval = 1e-08)
```
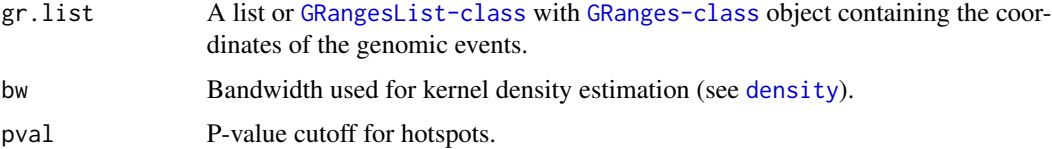

<span id="page-15-0"></span>

#### <span id="page-16-0"></span>insertchr 17

# Details

The hotspotter uses [density](#page-0-0) to perform a KDE. A p-value is calculated by comparing the density profile of the genomic events with the density profile of a randomly subsampled set of genomic events. Due to this random sampling, the result can vary for each function call, most likely for hotspots whose p-value is close to the specified pval.

#### Value

A [GRanges-class](#page-0-0) object containing coordinates of hotspots with p-values.

#### Author(s)

Aaron Taudt

# Examples

```
## Get example BreakPoint objects
exampleFolder <- system.file("extdata", "example_results", package="breakpointRdata")
exampleFiles <- list.files(exampleFolder, full.names=TRUE)
breakpoint.objects <- loadFromFiles(exampleFiles)
## Extract breakpoint coordinates
breaks <- lapply(breakpoint.objects, '[[', 'breaks')
## Get hotspot coordinates
hotspots <- hotspotter(gr.list=breaks, bw=1e6)
```
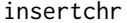

Insert chromosome for in case it's missing

### Description

Add two columns with transformed genomic coordinates to the [GRanges-class](#page-0-0) object. This is useful for making genomewide plots.

#### Usage

```
insertchr(gr)
```
### Arguments

gr A [GRanges-class](#page-0-0) object.

#### Value

The input [GRanges-class](#page-0-0) object with an additional metadata column containing chromosome name with 'chr'.

<span id="page-17-0"></span>

#### Description

Wrapper to load **[breakpointR](#page-1-1)** objects from file and check the class of the loaded objects.

# Usage

```
loadFromFiles(files, check.class = c("GRanges", "BreakPoint"))
```
# Arguments

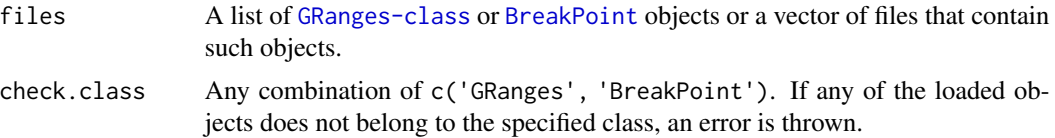

#### Value

A list of [GRanges-class](#page-0-0) or [BreakPoint](#page-2-2) objects.

### Examples

```
## Get some files that you want to load
exampleFolder <- system.file("extdata", "example_results", package="breakpointRdata")
exampleFiles <- list.files(exampleFolder, full.names=TRUE)
## Load the processed data
breakpoint.objects <- loadFromFiles(exampleFiles)
```
plotBreakpoints *Plotting genome-wide ideograms* [breakpointR](#page-1-1)

# Description

This function will create genome-wide ideograms from a [BreakPoint](#page-2-2) object.

# Usage

```
plotBreakpoints(files2plot, file = NULL)
```
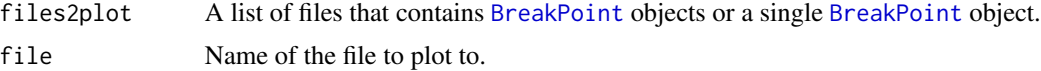

# <span id="page-18-0"></span>Value

A list with [ggplot](#page-0-0) objects.

### Author(s)

David Porubsky, Aaron Taudt, Ashley Sanders

### Examples

```
## Get an example file
exampleFolder <- system.file("extdata", "example_results", package="breakpointRdata")
exampleFile <- list.files(exampleFolder, full.names=TRUE)[1]
## Plot the file
plotBreakpoints(files2plot=exampleFile)
```
plotBreakpointsPerChr *Plotting chromosome specific ideograms* [breakpointR](#page-1-1)

# Description

This function will create chromsome specific enome-wide ideograms from a [BreakPoint](#page-2-2) object.

#### Usage

```
plotBreakpointsPerChr(files2plot, plotspath = NULL, chromosomes = NULL)
```
### Arguments

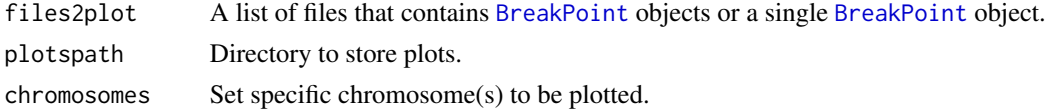

# Value

A list with [ggplot](#page-0-0) objects.

# Author(s)

David Porubsky

### Examples

```
## Get an example file
exampleFolder <- system.file("extdata", "example_results", package="breakpointRdata")
exampleFiles <- list.files(exampleFolder, full.names=TRUE)
## Plot results
plotBreakpointsPerChr(exampleFiles, chromosomes='chr7')
```
<span id="page-19-0"></span>

#### Description

Plot a genome-wide heatmap of template inheritance states from a [BreakPoint](#page-2-2) object.

# Usage

```
plotHeatmap(files2plot, file = NULL, hotspots = NULL)
```
#### Arguments

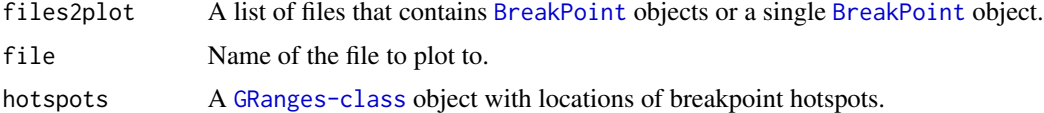

### Value

A [ggplot](#page-0-0) object.

#### Author(s)

David Porubsky, Aaron Taudt, Ashley Sanders

## Examples

```
## Get example BreakPoint objects to plot
exampleFolder <- system.file("extdata", "example_results", package="breakpointRdata")
exampleFiles <- list.files(exampleFolder, full.names=TRUE)
breakpoint.objects <- loadFromFiles(exampleFiles)
## Plot the heatmap
plotHeatmap(breakpoint.objects)
```
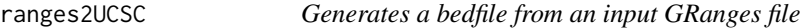

### Description

Write a bedfile from Breakpoint.R files for upload on to UCSC Genome browser

```
ranges2UCSC(gr, outputDirectory = ".", index = "bedFile", colorRGB = "0,0,0")
```
# <span id="page-20-0"></span>Arguments

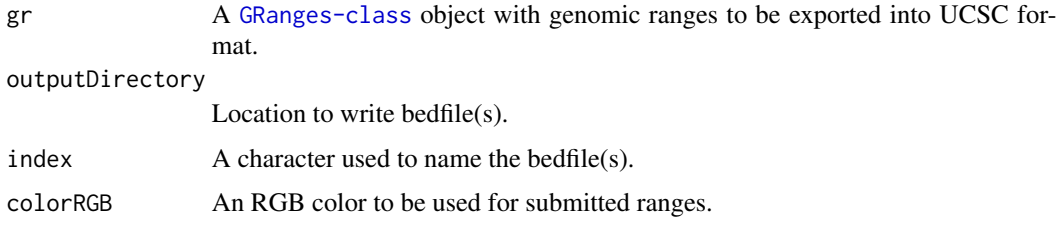

### Value

NULL

#### Author(s)

David Porubsky

# Examples

```
## Get an example file
exampleFolder <- system.file("extdata", "example_results", package="breakpointRdata")
exampleFile <- list.files(exampleFolder, full.names=TRUE)[1]
## Load the file
counts <- get(load(exampleFile))[['counts']]
## Export 'wc' states into a UCSC formated file
ranges2UCSC(gr=counts[counts$states == 'wc'], index='testfile', outputDirectory=tempdir())
```
<span id="page-20-1"></span>readBamFileAsGRanges *Import BAM file into GRanges*

# Description

Import aligned reads from a BAM file into a [GRanges-class](#page-0-0) object.

```
readBamFileAsGRanges(
  file,
 bamindex = file,
 chromosomes = NULL,
 pairedEndReads = FALSE,
 minmapq = 10,
 remove.duplicate.reads = TRUE,
 pair2frgm = FALSE,
  filtAlt = FALSE
)
```
### <span id="page-21-0"></span>Arguments

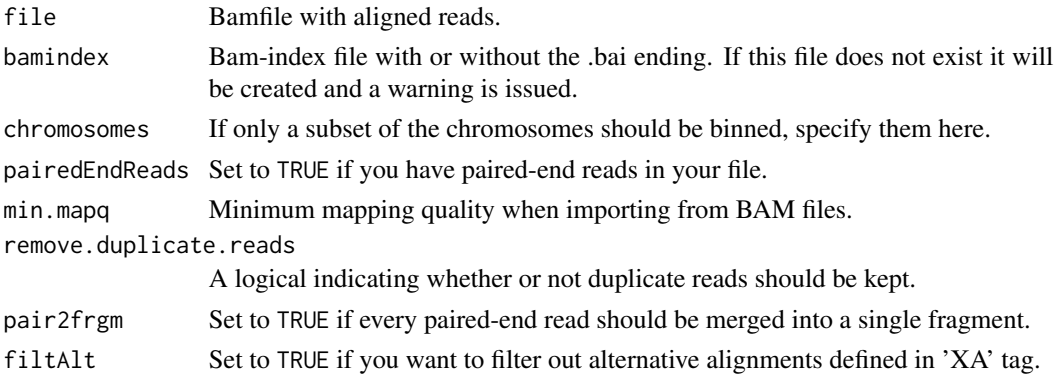

# Value

A [GRanges-class](#page-0-0) object.

# Author(s)

David Porubsky, Aaron Taudt, Ashley Sanders

# Examples

```
## Get an example file
exampleFolder <- system.file("extdata", "example_bams", package="breakpointRdata")
exampleFile <- list.files(exampleFolder, full.names=TRUE)[1]
## Load the file
fragments <- readBamFileAsGRanges(exampleFile, pairedEndReads=FALSE, chromosomes='chr22')
```
readConfig *Read breakpointR configuration file*

# Description

Read an breakpointR configuration file into a list structure. The configuration file has to be specified in INI format. R expressions can be used and will be evaluated.

#### Usage

readConfig(configfile)

# Arguments

configfile Path to the configuration file

# Value

A list with one entry for each element in configfile.

# <span id="page-22-0"></span>removeDoubleSCEs 23

# Author(s)

Aaron Taudt

removeDoubleSCEs *Process double SCE chromosomes: with internal WC region.*

# Description

This function will take from a double SCE chromosome only WW or CC region (Longer region is taken).

# Usage

```
removeDoubleSCEs(gr, collapseWidth = 5e+06)
```
# Arguments

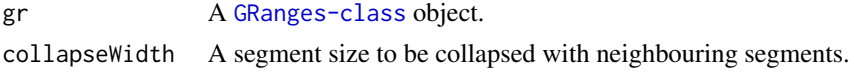

# Value

The input [GRanges-class](#page-0-0) object with only WW or CC region retained.

removeReadPileupSpikes

*Remove large spikes in short reads coverage*

# Description

This function takes a [GRanges-class](#page-0-0) object of aligned short reads and removes pockets of reads that are stacked on top of each other based on the maximum number of reads allowed to pileup in 'max.pileup' parameter.

### Usage

```
removeReadPileupSpikes(gr = NULL, max.pileup = 30)
```
# Arguments

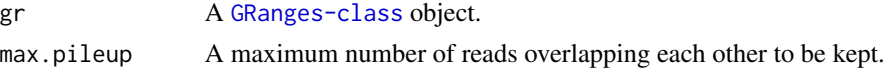

# Value

A [GRanges-class](#page-0-0) object.

#### <span id="page-23-0"></span>Author(s)

David Porubsky

### Examples

```
## Get some files that you want to load
exampleFolder <- system.file("extdata", "example_results", package="breakpointRdata")
infile <- list.files(exampleFolder, full.names=TRUE)[1]
## Read in the reads
breakP.obj <- get(load(infile))
frags <- breakP.obj$fragments
## Remove read spikes
frags <- removeReadPileupSpikes(gr=frags)
```
<span id="page-23-1"></span>runBreakpointr *Find breakpoints in Strand-seq data*

### Description

Find breakpoints in Strand-seq data. See section Details on how breakpoints are located.

```
runBreakpointr(
 bamfile,
 ID = basename(bamfile),
 pairedEndReads = TRUE,
 chromosomes = NULL,
 windowsize = 1e+06,
 binMethod = "size",
 multi.sizes = NULL,
 trim = 10,
 peakTh = 0.33,
 zlim = 3.291,
 background = 0.05,
 minmapq = 10,
 pair2frgm = FALSE,
 filtAlt = FALSE,genoT = "fisher",
 minReads = 20,maskRegions = NULL,
 conf = 0.99)
```
# <span id="page-24-0"></span>runBreakpointr 25

# Arguments

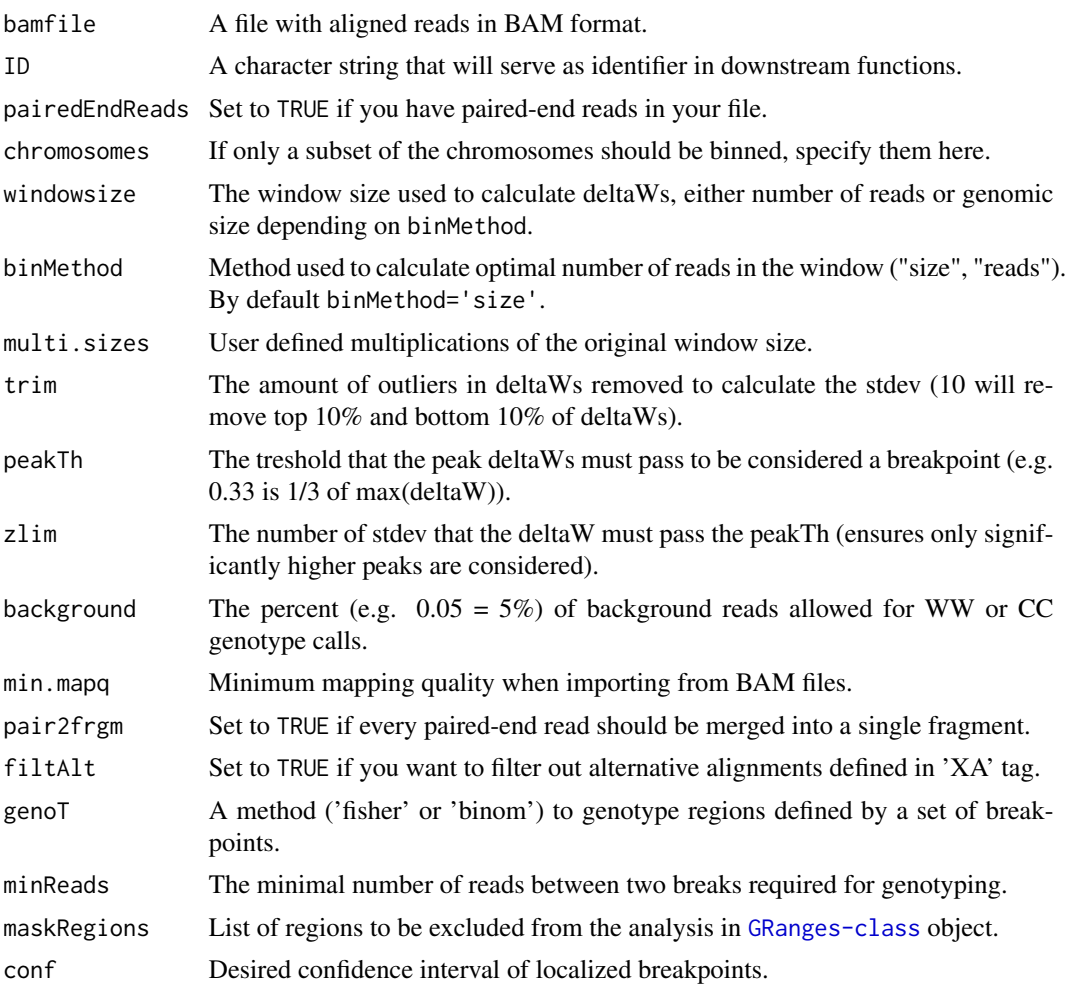

### Details

Breakpoints are located in the following way:

- 1. calculate deltaWs chromosome-by-chromsome
- 2. localize breaks that pass zlim above the threshold
- 3. genotype both sides of breaks to confirm whether strand state changes
- 4. write a file of \_reads, \_deltaWs and \_breaks in a chr fold -> can upload on to UCSC Genome browser
- 5. write a file for each index with all chromosomes included -> can upload on to UCSC Genome browser

### Value

A [BreakPoint](#page-2-2) object.

### Author(s)

David Porubsky, Ashley Sanders, Aaron Taudt

#### Examples

```
## Get an example file
exampleFolder <- system.file("extdata", "example_bams", package="breakpointRdata")
exampleFile <- list.files(exampleFolder, full.names=TRUE)[1]
## Run breakpointR
brkpts <- runBreakpointr(exampleFile, chromosomes='chr22', pairedEndReads=FALSE)
```
summarizeBreaks *Compile breakpoint summary table*

#### Description

This function will calculate deltaWs from a [GRanges-class](#page-0-0) object with read fragments.

#### Usage

```
summarizeBreaks(breakpoints)
```
### Arguments

breakpoints A list containing breakpoints stored in [GRanges-class](#page-0-0) object.

### Value

A data.frame of compiled breakpoints together with confidence intervals.

### Author(s)

David Porubsky

# Examples

```
## Get some files that you want to load
exampleFolder <- system.file("extdata", "example_results", package="breakpointRdata")
file <- list.files(exampleFolder, full.names=TRUE)[1]
breakpoints <- get(load(file))[c('breaks', 'confint')]
summarizeBreaks(breakpoints)
```
<span id="page-25-0"></span>

<span id="page-26-0"></span>synchronizeReadDir *Synchronize Strand-seq read directionality*

# Description

This function aims to synchronize strand directionality of reads that fall into WW and CC regions.

# Usage

```
synchronizeReadDir(files2sync, collapseWidth = 5e+06)
```
# Arguments

files2sync A list of files that contains [BreakPoint](#page-2-2) objects. collapseWidth A segment size to be collapsed with neighbouring segments.

# Value

A [GRanges-class](#page-0-0) object that reads synchronized by directionality.

# Author(s)

David Porubsky

### Examples

```
## Get some files that you want to load
exampleFolder <- system.file("extdata", "example_results", package="breakpointRdata")
files2sync <- list.files(exampleFolder, full.names=TRUE)[1]
synchronizeReadDir(files2sync=files2sync)
```
transCoord *Transform genomic coordinates*

# Description

Add two columns with transformed genomic coordinates to the [GRanges-class](#page-0-0) object. This is useful for making genomewide plots.

### Usage

```
transCoord(gr)
```
#### Arguments

gr A [GRanges-class](#page-0-0) object.

# <span id="page-27-0"></span>Value

The input [GRanges-class](#page-0-0) with two additional metadata columns 'start.genome' and 'end.genome'.

writeConfig *Write breakpointR configuration file*

# Description

Write an breakpointR configuration file from a list structure.

# Usage

```
writeConfig(config, configfile)
```
# Arguments

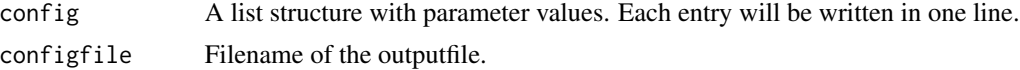

# Value

NULL

# Author(s)

Aaron Taudt

# <span id="page-28-0"></span>Index

BreakPoint, [3,](#page-2-0) *[18](#page-17-0)[–20](#page-19-0)*, *[25](#page-24-0)*, *[27](#page-26-0)* breakpointR, *[3](#page-2-0)*, *[18,](#page-17-0) [19](#page-18-0)* breakpointR *(*breakpointR-package*)*, [2](#page-1-0) breakpointr, *[2](#page-1-0)*, [3](#page-2-0) breakpointR-package, [2](#page-1-0) breakpointr2UCSC, [5](#page-4-0) breakSeekr, [6](#page-5-0)

collapseBins, [7](#page-6-0) confidenceInterval, [8](#page-7-0) confidenceInterval.binomial, [9](#page-8-0) createCompositeFile, [10](#page-9-0)

deltaWCalculator, *[6,](#page-5-0) [7](#page-6-0)*, [11](#page-10-0) deltaWCalculatorVariousWindows, [12](#page-11-0) density, *[16,](#page-15-0) [17](#page-16-0)*

exportRegions, [12](#page-11-0)

genotype.binom, [13](#page-12-0) genotype.fisher, [14](#page-13-0) GenotypeBreaks, *[8,](#page-7-0) [9](#page-8-0)* GenotypeBreaks *(*genotyping*)*, [15](#page-14-0) genotyping, [15](#page-14-0) ggplot, *[19,](#page-18-0) [20](#page-19-0)*

hotspotter, [16](#page-15-0)

insertchr, [17](#page-16-0)

loadFromFiles, [18](#page-17-0)

plotBreakpoints, [18](#page-17-0) plotBreakpointsPerChr, [19](#page-18-0) plotHeatmap, [20](#page-19-0)

ranges2UCSC, [20](#page-19-0) readBamFileAsGRanges, *[6](#page-5-0)*, *[8,](#page-7-0) [9](#page-8-0)*, *[11,](#page-10-0) [12](#page-11-0)*, [21](#page-20-0) readConfig, [22](#page-21-0) removeDoubleSCEs, [23](#page-22-0) removeReadPileupSpikes, [23](#page-22-0)

runBreakpointr, *[3](#page-2-0)*, [24](#page-23-0)

summarizeBreaks, [26](#page-25-0) synchronizeReadDir, [27](#page-26-0)

transCoord, [27](#page-26-0)

writeConfig, [28](#page-27-0)